# Pham 88268

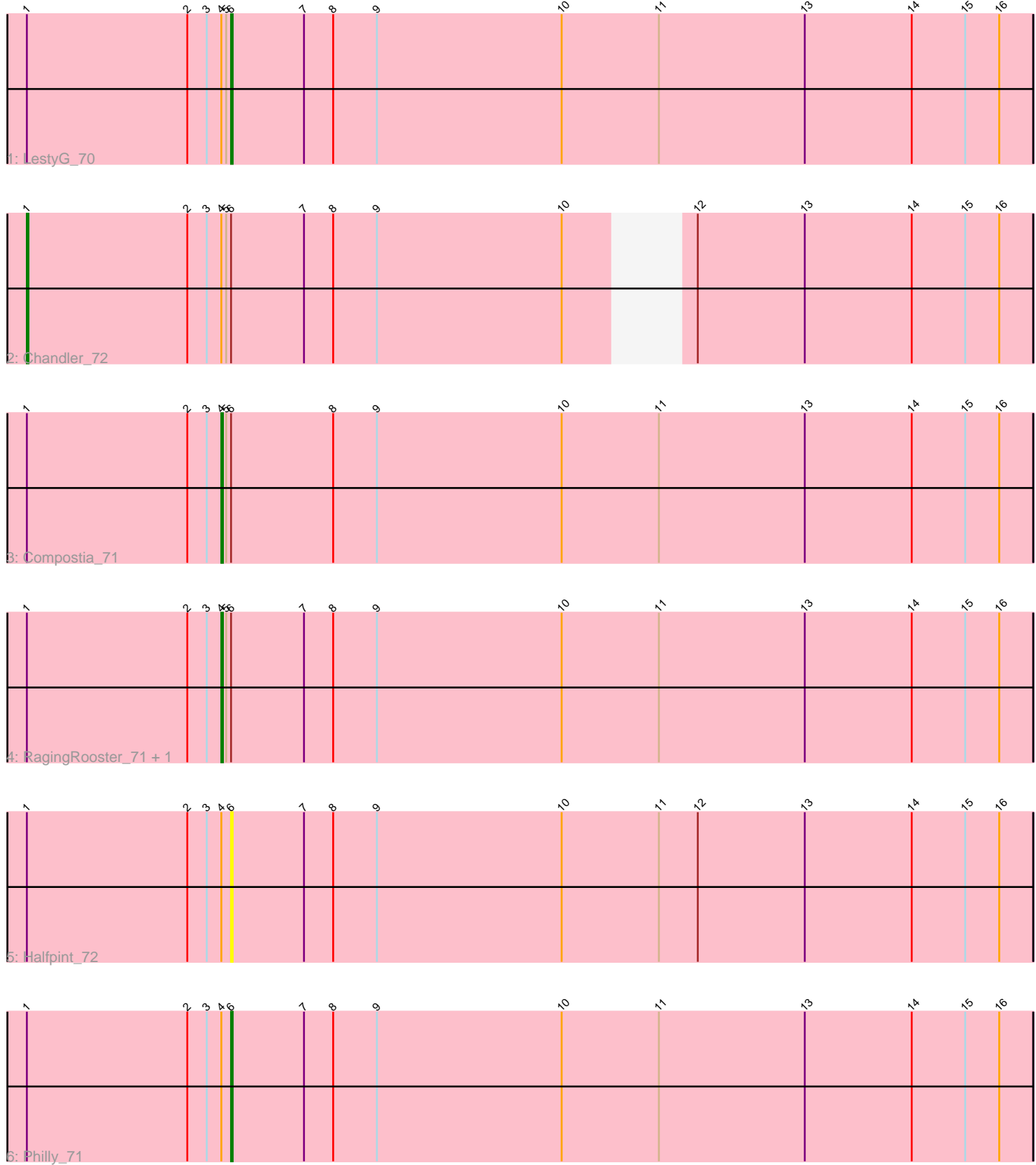

Note: Tracks are now grouped by subcluster and scaled. Switching in subcluster is indicated by changes in track color. Track scale is now set by default to display the region 30 bp upstream of start 1 to 30 bp downstream of the last possible start. If this default region is judged to be packed too tightly with annotated starts, the track will be further scaled to only show that region of the ORF with annotated starts. This action will be indicated by adding "Zoomed" to the title. For starts, yellow indicates the location of called starts comprised solely of Glimmer/GeneMark auto-annotations, green indicates the location of called starts with at least 1 manual gene annotation.

## Pham 88268 Report

This analysis was run 04/28/24 on database version 559.

Pham number 88268 has 7 members, 1 are drafts.

Phages represented in each track:

- Track 1 : LestyG 70
- Track 2 : Chandler 72
- Track 3 : Compostia\_71
- Track 4 : RagingRooster\_71, Deenasa\_72
- Track 5 : Halfpint 72
- Track 6 : Philly 71

### **Summary of Final Annotations (See graph section above for start numbers):**

The start number called the most often in the published annotations is 4, it was called in 3 of the 6 non-draft genes in the pham.

Genes that call this "Most Annotated" start:

• Compostia\_71, Deenasa\_72, RagingRooster\_71,

Genes that have the "Most Annotated" start but do not call it: • Chandler\_72, Halfpint\_72, LestyG\_70, Philly\_71,

Genes that do not have the "Most Annotated" start:

•

### **Summary by start number:**

Start 1:

- Found in 7 of 7 ( 100.0% ) of genes in pham
- Manual Annotations of this start: 1 of 6
- Called 14.3% of time when present
- Phage (with cluster) where this start called: Chandler\_72 (B3),

Start 4:

- Found in 7 of 7 ( 100.0% ) of genes in pham
- Manual Annotations of this start: 3 of 6
- Called 42.9% of time when present

• Phage (with cluster) where this start called: Compostia 71 (B3), Deenasa 72 (B3), RagingRooster\_71 (B3),

#### Start 6:

• Found in 7 of 7 ( 100.0% ) of genes in pham

• Manual Annotations of this start: 2 of 6

• Called 42.9% of time when present

• Phage (with cluster) where this start called: Halfpint\_72 (B3), LestyG\_70 (B3), Philly\_71 (B3),

### **Summary by clusters:**

There is one cluster represented in this pham: B3

Info for manual annotations of cluster B3:

•Start number 1 was manually annotated 1 time for cluster B3.

•Start number 4 was manually annotated 3 times for cluster B3.

•Start number 6 was manually annotated 2 times for cluster B3.

### **Gene Information:**

Gene: Chandler\_72 Start: 59131, Stop: 59706, Start Num: 1 Candidate Starts for Chandler\_72: (Start: 1 @59131 has 1 MA's), (2, 59230), (3, 59242), (Start: 4 @59251 has 3 MA's), (5, 59254), (Start: 6 @59257 has 2 MA's), (7, 59302), (8, 59320), (9, 59347), (10, 59461), (12, 59500), (13, 59566), (14, 59632), (15, 59665), (16, 59686),

Gene: Compostia\_71 Start: 58872, Stop: 59372, Start Num: 4 Candidate Starts for Compostia\_71:

(Start: 1 @58752 has 1 MA's), (2, 58851), (3, 58863), (Start: 4 @58872 has 3 MA's), (5, 58875), (Start: 6 @58878 has 2 MA's), (8, 58941), (9, 58968), (10, 59082), (11, 59142), (13, 59232), (14, 59298), (15, 59331), (16, 59352),

Gene: Deenasa\_72 Start: 59338, Stop: 59838, Start Num: 4 Candidate Starts for Deenasa\_72: (Start: 1 @59218 has 1 MA's), (2, 59317), (3, 59329), (Start: 4 @59338 has 3 MA's), (5, 59341), (Start: 6 @59344 has 2 MA's), (7, 59389), (8, 59407), (9, 59434), (10, 59548), (11, 59608), (13, 59698), (14, 59764), (15, 59797), (16, 59818),

Gene: Halfpint\_72 Start: 58219, Stop: 58713, Start Num: 6 Candidate Starts for Halfpint\_72:

(Start: 1 @58093 has 1 MA's), (2, 58192), (3, 58204), (Start: 4 @58213 has 3 MA's), (Start: 6 @58219 has 2 MA's), (7, 58264), (8, 58282), (9, 58309), (10, 58423), (11, 58483), (12, 58507), (13, 58573), (14, 58639), (15, 58672), (16, 58693),

Gene: LestyG\_70 Start: 57963, Stop: 58457, Start Num: 6 Candidate Starts for LestyG\_70: (Start: 1 @57837 has 1 MA's), (2, 57936), (3, 57948), (Start: 4 @57957 has 3 MA's), (5, 57960), (Start: 6 @57963 has 2 MA's), (7, 58008), (8, 58026), (9, 58053), (10, 58167), (11, 58227), (13, 58317), (14, 58383), (15, 58416), (16, 58437),

Gene: Philly\_71 Start: 58297, Stop: 58791, Start Num: 6 Candidate Starts for Philly\_71: (Start: 1 @58171 has 1 MA's), (2, 58270), (3, 58282), (Start: 4 @58291 has 3 MA's), (Start: 6 @58297 has 2 MA's), (7, 58342), (8, 58360), (9, 58387), (10, 58501), (11, 58561), (13, 58651), (14, 58717), (15, 58750), (16, 58771),

Gene: RagingRooster\_71 Start: 58119, Stop: 58619, Start Num: 4 Candidate Starts for RagingRooster\_71:

(Start: 1 @57999 has 1 MA's), (2, 58098), (3, 58110), (Start: 4 @58119 has 3 MA's), (5, 58122), (Start: 6 @58125 has 2 MA's), (7, 58170), (8, 58188), (9, 58215), (10, 58329), (11, 58389), (13, 58479), (14, 58545), (15, 58578), (16, 58599),